## SAP ABAP table /SAPPCE/DPC S HEADER {Down Payment Chain: Document header}

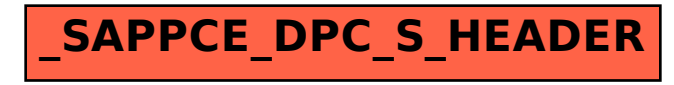